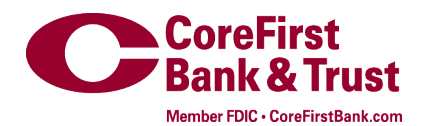

## **Drop-it File Sharing Instructions**

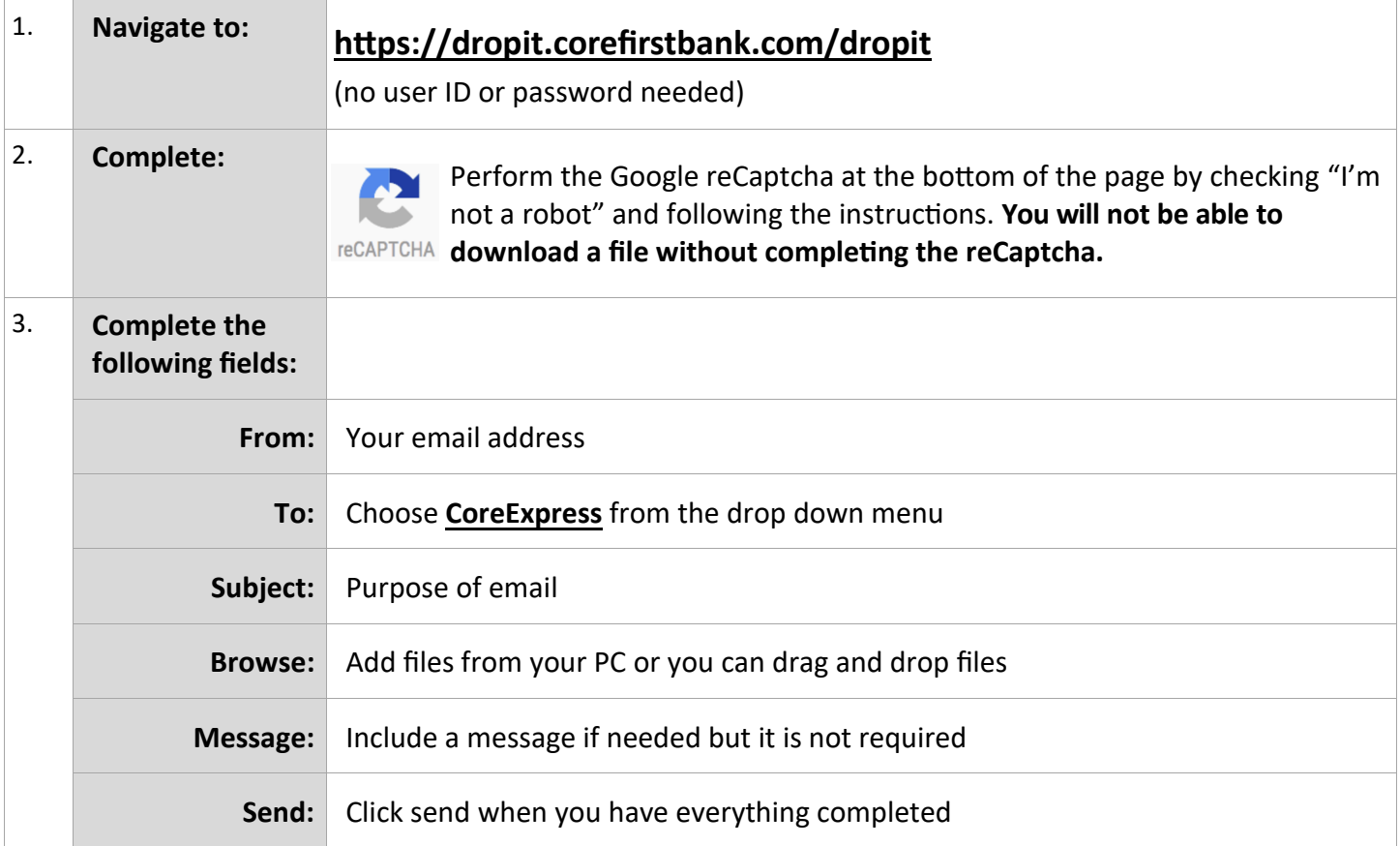

## Drop-off Portal Compose your message and attach your file: From:  $\mathsf{T}_0;$ Subject or Send message body securely **CAPTOM**<br>NGAPTOM I'm not a robot